# **User Instructions for EES\_REFPROP**

REFPROP (Versions 7 and newer, http://www.nist.gov/srd/nist23.htm), developed by the National Institute of Standards and Technology, provides the most accurate thermodynamic and transport property data currently available for pure fluids and fluid mixtures. The property subroutines in these programs have been linked with an interface program called EES REFPROP to that is callable from EES.

## *INSTALLATION*

EES REFPROP is provided with an installation utility that should guide the installation process. The EES\_REFPROP interface package includes the following files.

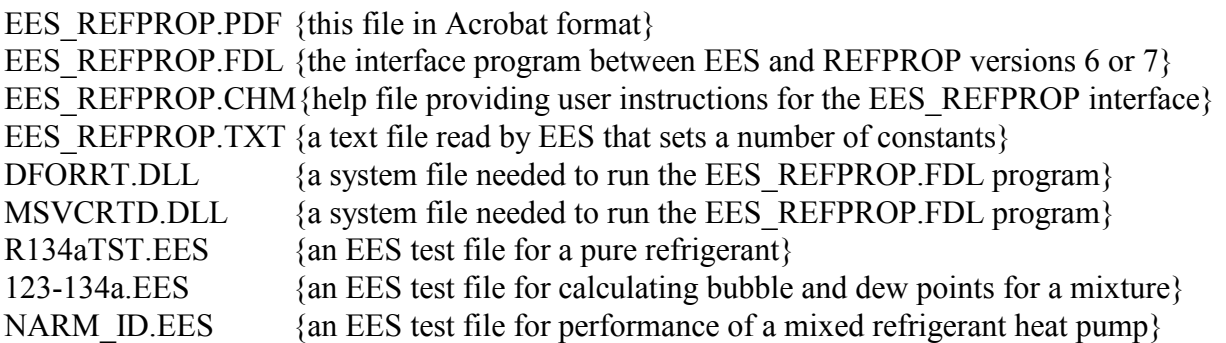

The EES REFPROP.FDL, EES REFPROP.HLP and EES REFPROP.TXT files should be installed in a folder within the EES32\USERLIB folder. The installation program places these files in the \USERLIB\EES\_REFPROP folder. The DFORRT.DLL and MSVCRTD.DLL files will be placed in the WINNT\SYSTEM32 directory (for WINDOW NT/2000/XP) or the WINDOWS\SYSTEM directory (for WINDOWS 95). The installation program will also place instructions and example files in the \EES32\USERLIB\EES\_REFPROP directory.

EES REFPROP calls the NIST REFPROP program (version 7 or newer) to do the necessary property calculations. The file that is provided with the REFPROP program that is called by EES is REFPROP.DLL. By default, EES REFPROP assumes that this file and the \Fluids and \Mixtures folders provided with it can be found in the C:\REFPROP, the C:\PROGRAM FILES\REFPROP or the C:\PROGRAM FILES\NIST\REFPROP directories. If the REFPROP.DLL file is not located in any of these directories, EES will display a "Select Directory" dialog the first time REFPROP is called in which you can identify the location of the REFPROP.DLL file.

The EES REFPROP name should be visible in the Function Info dialog (Options menu) when you select the External Routines radio button. Click on the EES\_REFPROP name to select it and then press the Info button to obtain user instructions from within EES.

Starting with EES version 9.547, EES will check the unit consistency of the inputs and outputs in the calls to the EES\_REFPROP interface.

# **INSTRUCTIONS FOR USING EES\_REFPROP**

The general format of a property request to EES\_REFPROP is:

CALL EES\_REFPROP('Fluid1+Fluid2', MODE, In1, In2, ... : Out1, Out2, ...)

EES\_REFPROP will return thermodynamic property information for a specified state, which may include molecular weight, saturation property information, transport properties, fugacity or critical properties depending on the value of the parameter MODE. The required inputs and calculated outputs differ for different values of MODE as explained below.

The first argument in the EES\_REFPROP Call statement identifies the fluid system which may be a pure fluid or a mixture of up to 20 components. Fluid names are ordinarily the familiar refrigerant names, e.g., R12, R134a, etc. or any mixture name previously defined within the REFPROP program, e.g., R406c. A complete list of fluid names is provided in the REFPROP and manuals. The fluid system name must be must be enclosed within single quotes. A mixture of pure components is identified by use of a plus (+ sign between the component names, e.g., 'R12+R152a'. Upper and lower case letters are treated identically. Spaces should not appear in the fluid system name. The convergence capabilities of REFPROP for mixtures in the saturation region can often be enhanced by calling a splining routine in REFPROP called SATSPLN. To invoke this call, add /S to the fluid name, e.g., 'R12+R152a/S';

The second argument, MODE, is an integer which identifies the calculations to be done and the necessary inputs and outputs. Rather than specify an integer for MODE, however, it is more convenient to use a text code in the form of an EES variable. For example, MODE=12 indicates that thermodynamic properties corresponding to specified inputs of temperature and pressure are to be calculated. It is preferable to use a variable TP (which is set to 12) rather than 12 itself for MODE. The file EES REFPROP.TXT includes EES variables for each of the modes listed below. To make use of these codes, ensure that the EES\_REFPROP.TXT file is in the \EES32\USERLIB\ subdirectory and include the following line at the top of your EES file.

## \$INCLUDE \EES32\USERLIB\EES\_REFPROP.TXT

Each of the MODES and their associated inputs and outputs are provided below.

# **MODE = MW (=0)**

 Description: Molecular mass of a specified pure fluid or mixture  $In1 = mole fraction of first component in saturated liquid (skip for pure fluid)$  ...  $InN = mole fraction of next to last component$  $Out1 = Molecular weight$  Example: CALL EES\_REFPROP('R32', MW : MW\_R32)

## **MODE = BUBT (=1)**

Description: Bubble point calculation for a given temperature

In1 = Temperature in K

 $In2 = mole fraction of first component in saturated liquid (skip for pure fluid)$ 

...

 $InN = mole fraction of next to last component$ 

Out1 = Pressure of saturated liquid in kPa

Out2 = Density of saturated liquid in  $kmol/m<sup>3</sup>$ 

Out3 = Pressure of saturated vapor in kPa

Out4 = Density of saturated vapor in  $kmol/m<sup>3</sup>$ 

Out $5.0$ ut $N =$ Mole fractions of each component in vapor at equilibrium with the liquid Example:

CALL EES\_REFPROP('R32+R134a',BUBT,300 [K],0.3 : PL,DL,PV,DV,y\_32,y\_134a)

# **MODE = DEWT (=2)**

Description: Dew point calculation for a given temperature

In1 = Temperature in  $K$ 

 $In2 = mole fraction of first component in saturated vapor (skip for pure fluid)$ 

...

 $InN = mole fraction of next to last component$ 

Out1 = Pressure of saturated liquid in kPa

Out2 = Density of saturated liquid in kmol/ $m<sup>3</sup>$ 

Out3 = Pressure of saturated vapor in kPa

Out4 = Density of saturated vapor in  $kmol/m<sup>3</sup>$ 

 $Out5.0$ ut $N =$ Mole fractions of each component in liquid at equilibrium with the vapor Example:

CALL EES\_REFPROP('R32+R134a',DEWT,300 [K],0.3 : PL,DL,PV,DV,x\_32,x\_134a)

# **MODE = BUBP (=3)**

Description: Bubble point calculation for a given pressure

In1 = Pressure in  $kPa$ 

 $In2 = mole fraction of first component in saturated liquid (skip for pure fluid)$ 

...

 $InN = mole fraction of next to last component$ 

 $Out1 = Temperature of saturated liquid in K$ 

Out2 = Density of saturated liquid in kmol/ $m<sup>3</sup>$ 

 $Out3 = Temperature of saturated vapor in K$ 

Out4 = Density of saturated vapor in  $kmol/m<sup>3</sup>$ 

 $Out5.0$ utN = Mole fractions of each component in vapor at equilibrium with the liquid Example:

CALL EES\_REFPROP('R32+R134a',BUBP,100 [kPa],0.3 : TL,DL,TV,DV,y\_32,y\_134a)

#### **MODE = DEWP (=4)**

Description: Dew point calculation for a given pressure

In $1$  = Pressure in kPa

 $In2 = mole fraction of first component in saturated liquid (skip for pure fluid)$ 

...

 $InN = mole fraction of next to last component$ 

 $Out1 = Temperature of saturated liquid in K$ 

Out2 = Density of saturated liquid in  $kmol/m<sup>3</sup>$ 

 $Out3 = Temperature of saturated vapor in K$ 

Out4 = Density of saturated vapor in  $kmol/m<sup>3</sup>$ 

 $Out5.0$ ut $N =$ Mole fractions of each component in liquid at equilibrium with the vapor Example:

CALL EES\_REFPROP('R32+R134a',DEWP,100 [kPa],0.3 : PL,DL,PV,DV,y\_32,y\_134a)

# **MODE = TP (=12)**

Description: Calculate thermodynamic properties for given temperature and pressure

- $In1 = Temperature in K$
- $In2$  = Pressure in  $kPa$
- $In3 = mole fraction of first component (skip for pure fluid)$

 ...  $InN = mole fraction of next to last component$ 

- $Out1 = Temperature in K$
- $Out2 =$  Pressure in  $kPa$
- Out3 = Density in  $kmol/m<sup>3</sup>$
- Out4 = Specific volume in  $m^3/k$ mol
	- $Out5 = Specific enthalpy$  in kJ/kmol

Out $6$  = Specific entropy in kJ/K-kmol

Out7 = Quality molar basis(<0 for subcooled liquid, >1 for superheated vapor)

Out8= Specific heat at constant volume (Cv) in kJ/K-kmol

 $Out9 = Specific heat at constant pressure (Cp) in kJ/K-kmol$ 

 $Out10 = Speed of sound in m/sec (not applicable for two-phase state)$ 

Out11 = Ouality mass basis( $\leq 0$  for subcooled liquid,  $\geq 1$  for superheated vapor)

Out12..12+N = mole fractions of the liquid phase for the N components in the mixture

Out12+N+1..Out12+2N = mole fractions of the vapor phase for the N components Example:

CALL EES\_REFPROP('R32+R134a',TP ,300 [K],100 [kPa],0.3 :

T,P,rho,v,h,s,Q,Cv,Cp,w,Qm, x\_R32,x\_R134a,y\_R32,y\_R134a)

## **MODE = TD (=13)**

Description: Calculate thermodynamic properties for given temperature and density

- In  $1 =$  Temperature in K
- $In2 = Density in kmol/m3$

 $In3 = mole fraction of first component (skip for pure fluid)$ 

...

 $InN = mole fraction of next to last component$ 

Outputs: Same as for MODE = TP

Example:

# CALL EES\_REFPROP('R32+R134a',TD ,300 [K],0.075 [kmol/m^3],0.3 : T,P,rho,v,h,s,Q,Cv,Cp,w,Qm,x\_R32,x\_R134a,y\_R32,y\_R134a)

# **MODE = TV (=14)**

Description: Calculate thermodynamic properties for given temperature and specific volume

In  $1 =$  Temperature in K

 $In2 = Specific volume in m<sup>3</sup>/kmol$ 

 $In3 = mole fraction of first component (skip for pure fluid)$ 

 $InN = mole fraction of next to last component$ 

Outtputs: Same as for  $MODE = TP$ 

Example:

...

 CALL EES\_REFPROP('R32+R134a',TV,300 [K],13.1 [m^3/kmol],0.3 : T,P,rho,v,h,s,Q,Cv,Cp,w,Qm,x\_R32,x\_R134a,y\_R32,y\_R134a)

# **MODE = TH (=15)**

Description: Calculate thermodynamic properties for given temperature and specific enthalpy

In  $1 =$  Temperature in K

 $In2 = Specific enthalpy$  in kJ/kmol

 $In3 = mole fraction of first component (skip for pure fluid)$ 

...

 $InN = mole fraction of next to last component$ 

Outputs: Same as for  $MODE = TP$ 

Example:

 CALL EES\_REFPROP('R32+R134a',TH ,300 [K],39200 [kJ/kmol],0.3 : T,P,rho,v,h,s,Q,Cv,Cp,w,Qm,x\_R32,x\_R134a,y\_R32,y\_R134a)

# **MODE = TS (=16)**

 Description: Calculate thermodynamic properties for given temperature and specific entropy In  $1 =$  Temperature in K

 $In2 = Specific entropy in kJ/kmol$ 

 $In3 = mole fraction of first component (skip for pure fluid)$ 

...

 $InN = mole fraction of next to last component$ 

Outputs: Same as for MODE = TP

Example:

CALL EES\_REFPROP('R32+R134a',TS ,300 [K],180 [kJ/kmol-K],0.3 :

T,P,rho,v,h,s,Q,Cv,Cp,w,Qm,x\_R32,x\_R134a,y\_R32,y\_R134a)

#### **MODE = TQ (=17)**

 Description: Calculate thermodynamic properties for given temperature and molar quality  $In1 = Temperature in K$ 

 $In2 =$  Quality (0 for saturated liquid, 1 for saturated vapor)

 $In3 = mole fraction of first component (skip for pure fluid)$ 

 ...  $InN = mole fraction of next to last component$ 

Outputs: Same as for  $MODE = TP$ 

Example:

CALL EES\_REFPROP('R32+R134a',TQ ,300 [K],0,0.3 :

T,P,rho,v,h,s,Q,Cv,Cp,w,Qm,x\_R32,x\_R134a,y\_R32,y\_R134a)

#### **MODE = PD (=23)**

Description: Calculate thermodynamic properties for given pressure and specific enthalpy

 $In1$  = Pressure in  $kPa$ 

 $In2 = Density in kmol/m<sup>3</sup>$ 

 $In3 = mole fraction of first component (skip for pure fluid)$ 

...

 $InN = mole fraction of next to last component$ 

Outputs: Same as for  $MODE = TP$ 

Example:

 CALL EES\_REFPROP('R32+R134a',PD ,1000 [kPa],13.5 [kmol/m^3],0.3 : T,P,rho,v,h,s,Q,Cv,Cp,w,Qm,x\_R32,x\_R134a,y\_R32,y\_R134a)

#### **MODE = PH (=25)**

Description: Calculate thermodynamic properties for given pressure and specific enthalpy

 $In1$  = Pressure in  $kPa$ 

 $In2 = Specific enthalpy$  in kJ/kmol

 $In3 = mole fraction of first component (skip for pure fluid)$ 

 $InN = mole fraction of next to last component$ 

Outputs: Same as for  $MODE = TP$ 

Example:

...

 CALL EES\_REFPROP('R32+R134a',PH ,1000 [kPa],20000 [kJ/kmol],0.3 : T,P,rho,v,h,s,Q,Cv,Cp,w,Qm,x\_R32,x\_R134a,y\_R32,y\_R134a)

#### **MODE = PS (=26)**

 Description: Calculate thermodynamic properties for given pressure and specific entropy  $In1$  = Pressure in  $kPa$ 

 $In2 = Specific entropy in kJ/K-kmol$ 

 $In3 = mole fraction of first component (skip for pure fluid)$ 

...

 $InN = mole fraction of next to last component$ Outputs: Same as for  $MODE = TP$ 

Example:

```
 CALL EES_REFPROP('R32+R134a',PS ,1000 [kPa],30.0 [kJ/kmol-K],0.3 :
               T,P,rho,v,h,s,Q,Cv,Cp,w,Qm,x_R32,x_R134a,y_R32,y_R134a)
```
## **MODE = PQ (=27)**

Description: Calculate thermodynamic properties for given pressure and molar quality

 $In1$  = Pressure in  $kPa$ 

 $In2 =$ Quality molar basis(0 for saturated liquid, 1 for saturated vapor)

 $In3 = mole fraction of first component (skip for pure fluid)$ 

 $InN = mole fraction of next to last component$ 

Outputs: Same as for  $MODE = TP$ 

Example:

...

CALL EES\_REFPROP('R32+R134a',PQ,1000 [kPa],0,0.3 :

T,P,rho,v,h,s,Q,Cv,Cp,w,Qm,x\_R32,x\_R134a,y\_R32,y\_R134a)

## **MODE = ST (=70)**

Description: Calculate surface tension for given saturation temperature

In  $1 =$  Temperature in K

 $In2 = mole fraction of first component (skip for pure fluid)$ 

...

 $InN = mole fraction of next to last component$ 

Out1: surface tension of fluid or mixture in N/m

Example:

CALL EES\_REFPROP('R32+R134a', ST, 300 [K], 0.3 : sigma)

## **MODE = FUG (=80)**

Description: Calculate fugacity for given temperature and density

In  $1 =$  Temperature in K

 $In2 = Density in kmol/m3$ 

 $In3 = mole fraction of first component (skip for pure fluid)$ 

...

...

 $InN = mole fraction of next to last component$ 

Out1..OutN: fugacity of each fluid in kPa

Example:

CALL EES\_REFPROP('R32+R134a',FUG,300 [K], 0.075 [kmol/m^2], 0.3 :f\_32,f\_143a)

## **MODE = TRN (=90)**

Description: Calculate transport properties for given temperature and density

In  $1 =$  Temperature in K

 $In2 = Density in kmol/m3$ 

 $In3 = mole fraction of first component (skip for pure fluid)$ 

 $InN = mole fraction of next to last component$ 

 $Out1 = Viscosity$  in  $\mu Pa-sec$ 

 $Out2 = Thermal conductivity in W/m-K$ 

**F-Chart Software http://fChart.com email: info@fchart.com Box 44042 Madison, WI 53744** 

Example:

CALL EES\_REFPROP('R32+R134a',TRN,300 [K],0.075 [kmol/m^3]: Visc, Cond)

# **MODE = DC (=95)**

Description: Calculate the dielectric constant for given temperature and density

 $In1 = Temperature in K$ 

 $In2 = Density in kmol/m3$ 

 $In3 = mole fraction of first component (skip for pure fluid)$ 

 ...  $InN = mole fraction of next to last component$ 

Out1: dielectric constant of the fluid

Example:

CALL EES\_REFPROP('Methane+Ethane',DC,300[K],0.075[kmol/m^3],0.3: DielectricConst)

# **MODE = CRIT (=100)**

Description: Calculate critical properties

 $In1 = mole fraction of first component (skip for pure fluid)$ 

...

 $InN = mole fraction of next to last component$ 

 $Out1 = Critical$  temperature in K

 $Out2 = Critical pressure$  in  $kPa$ 

Out3 = Critical density in  $kmol/m3$ 

Example:

CALL EES\_REFPROP('R32+R134a',CRIT,0.3 : Tc, Pc, rhoc)

See the online help (file EES\_REFPROP.chm for more detail.)